## Inhalt

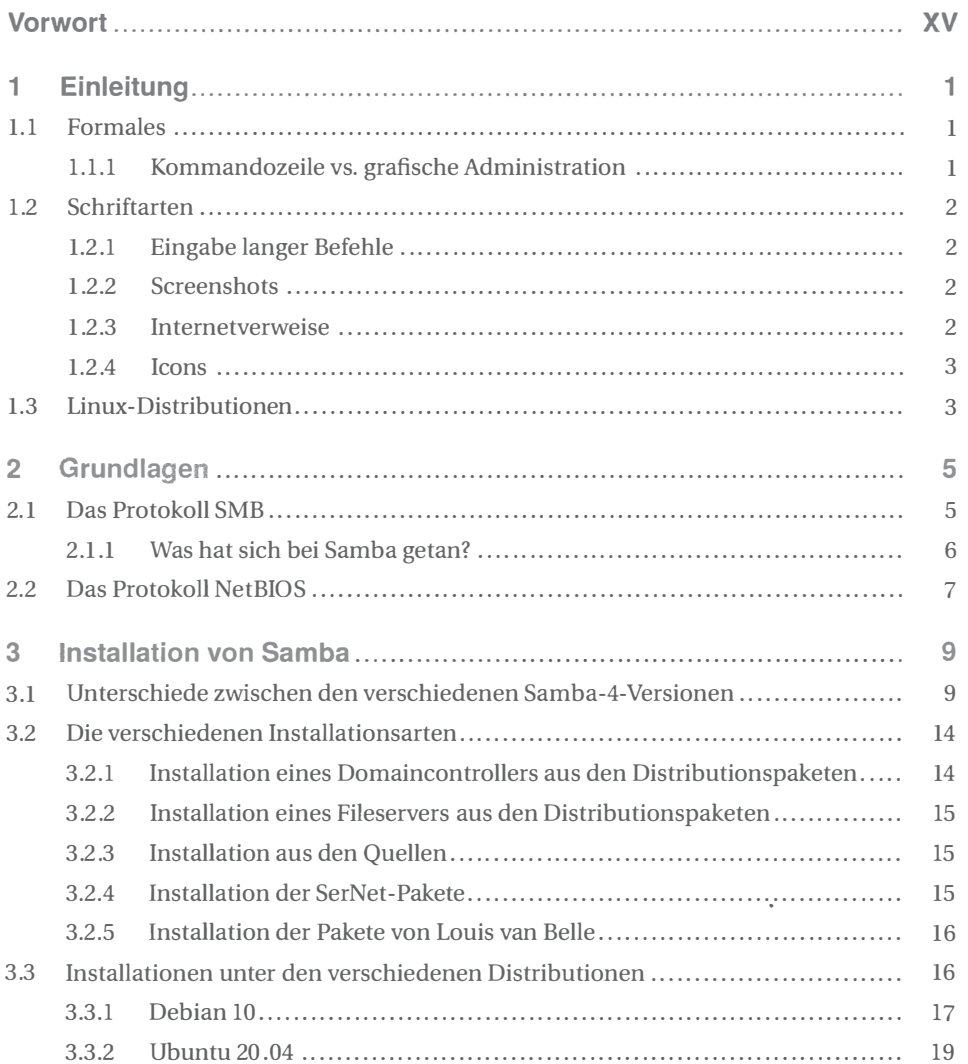

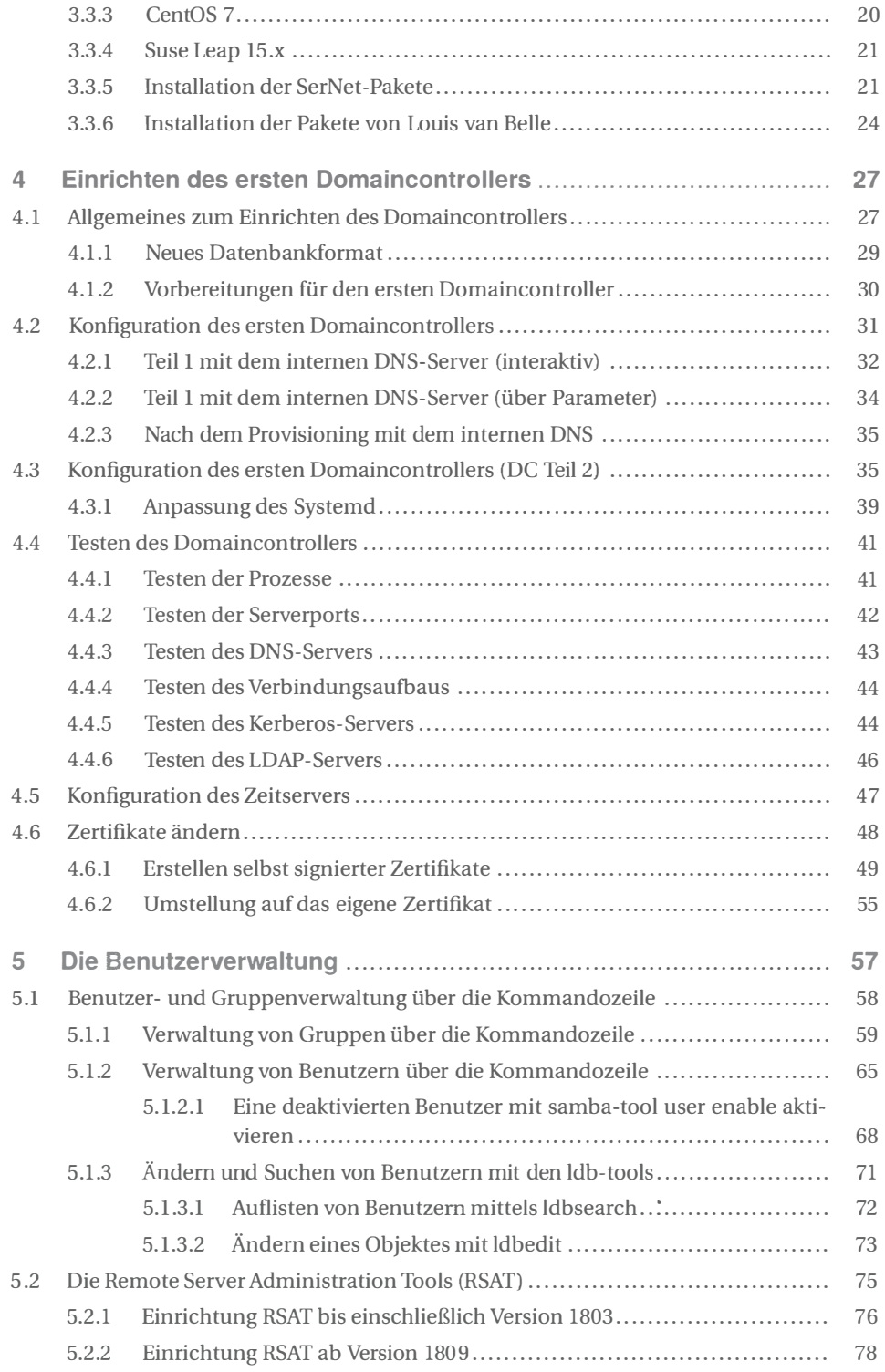

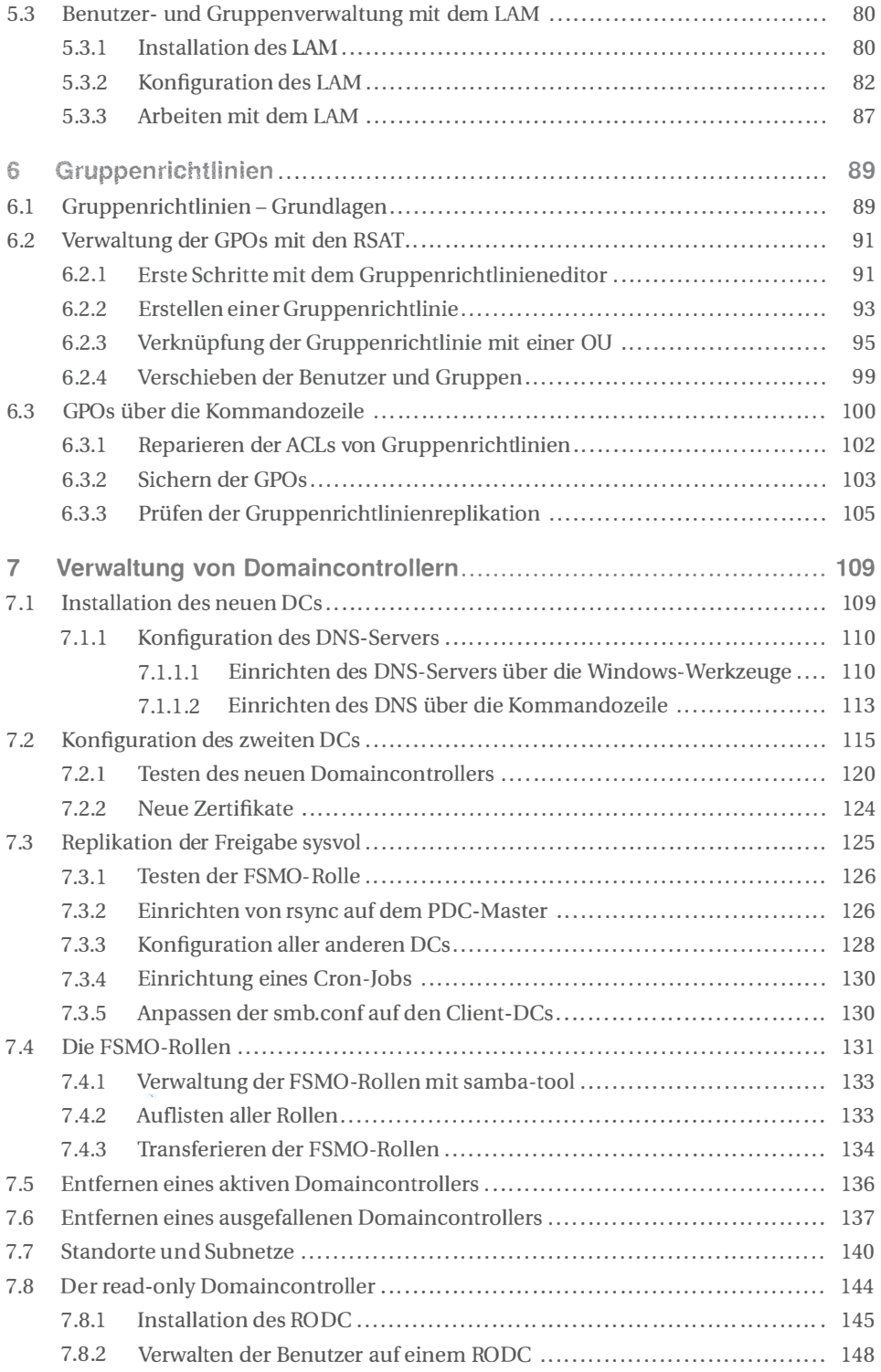

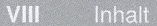

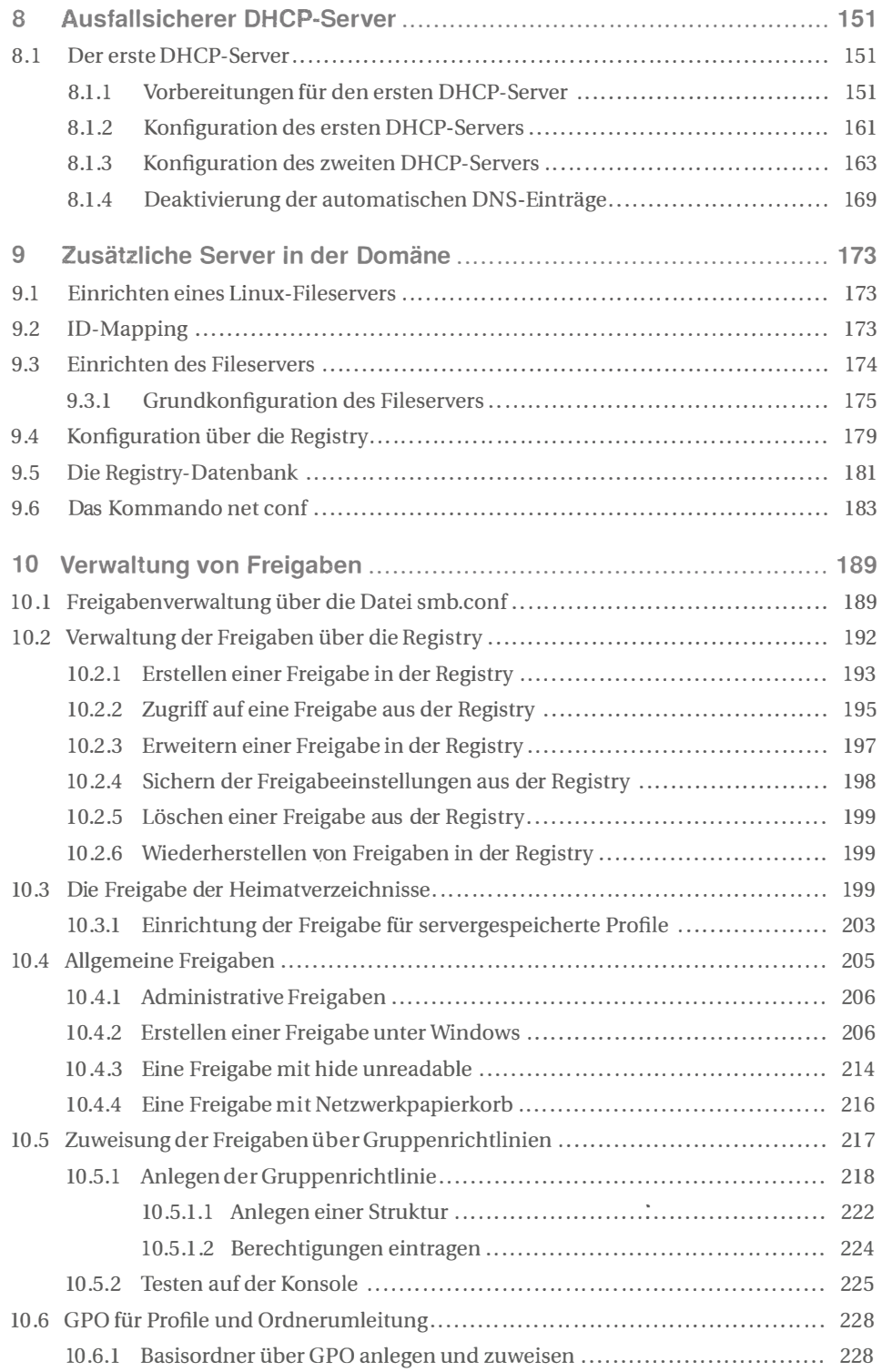

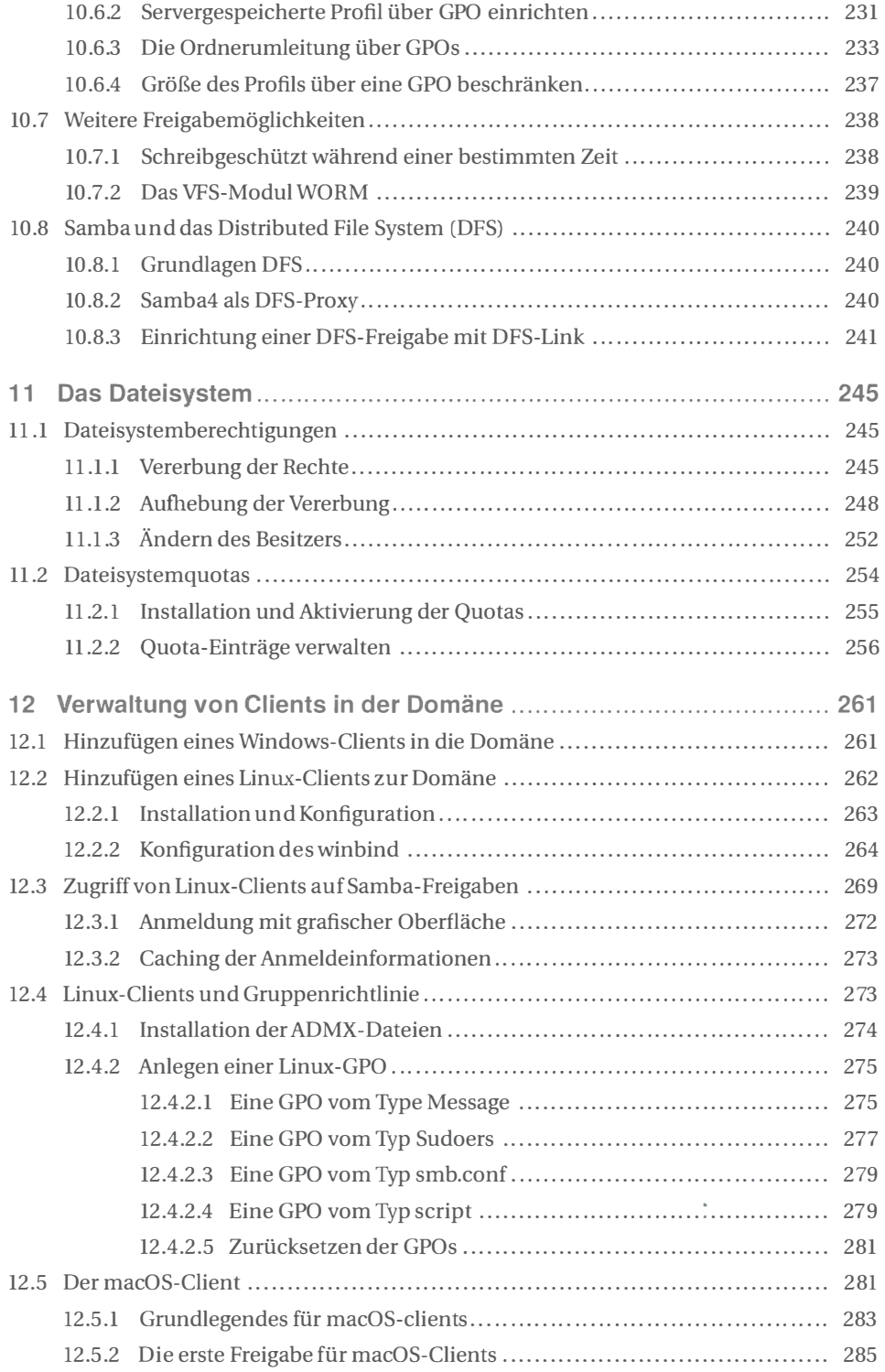

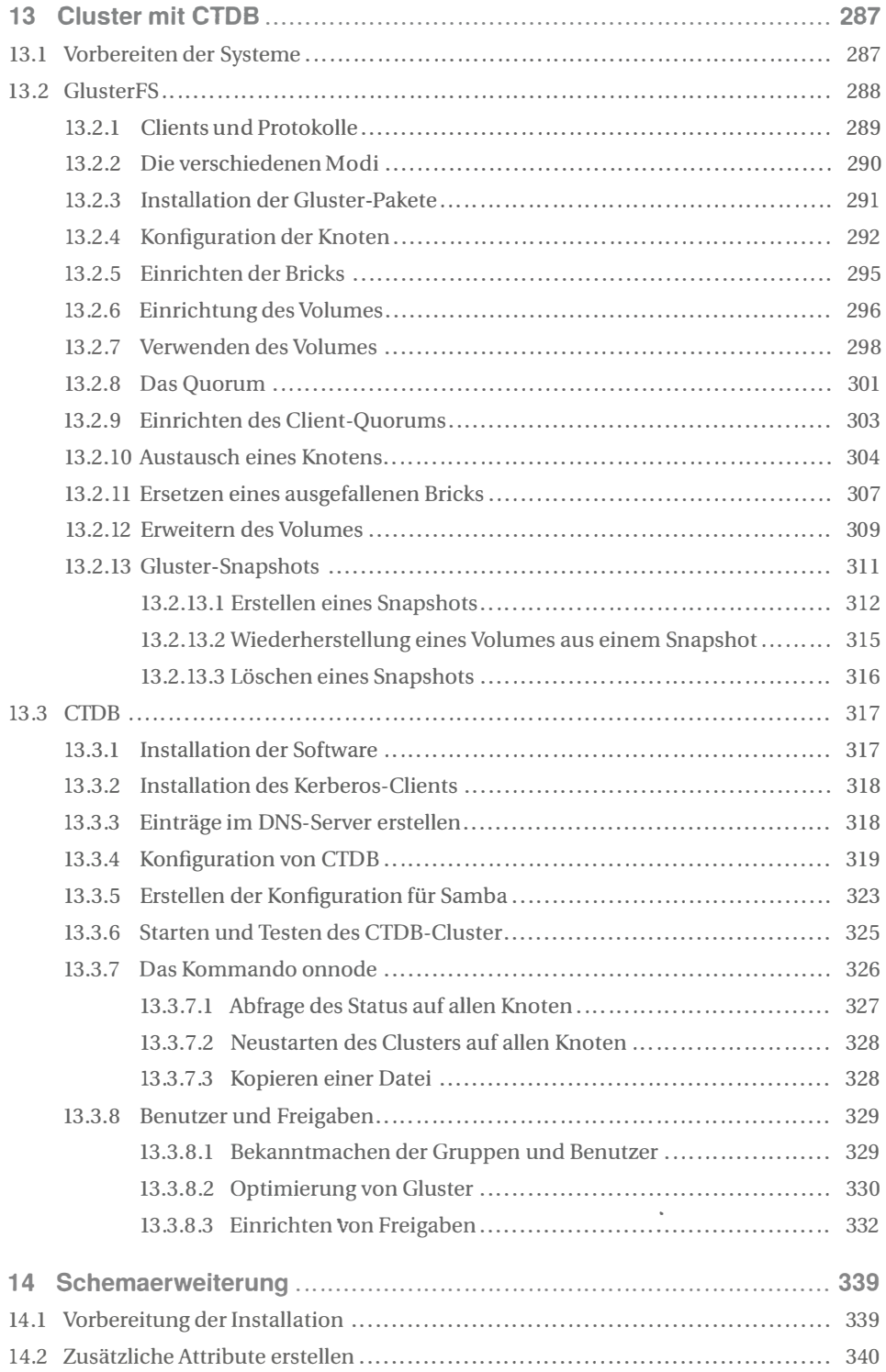

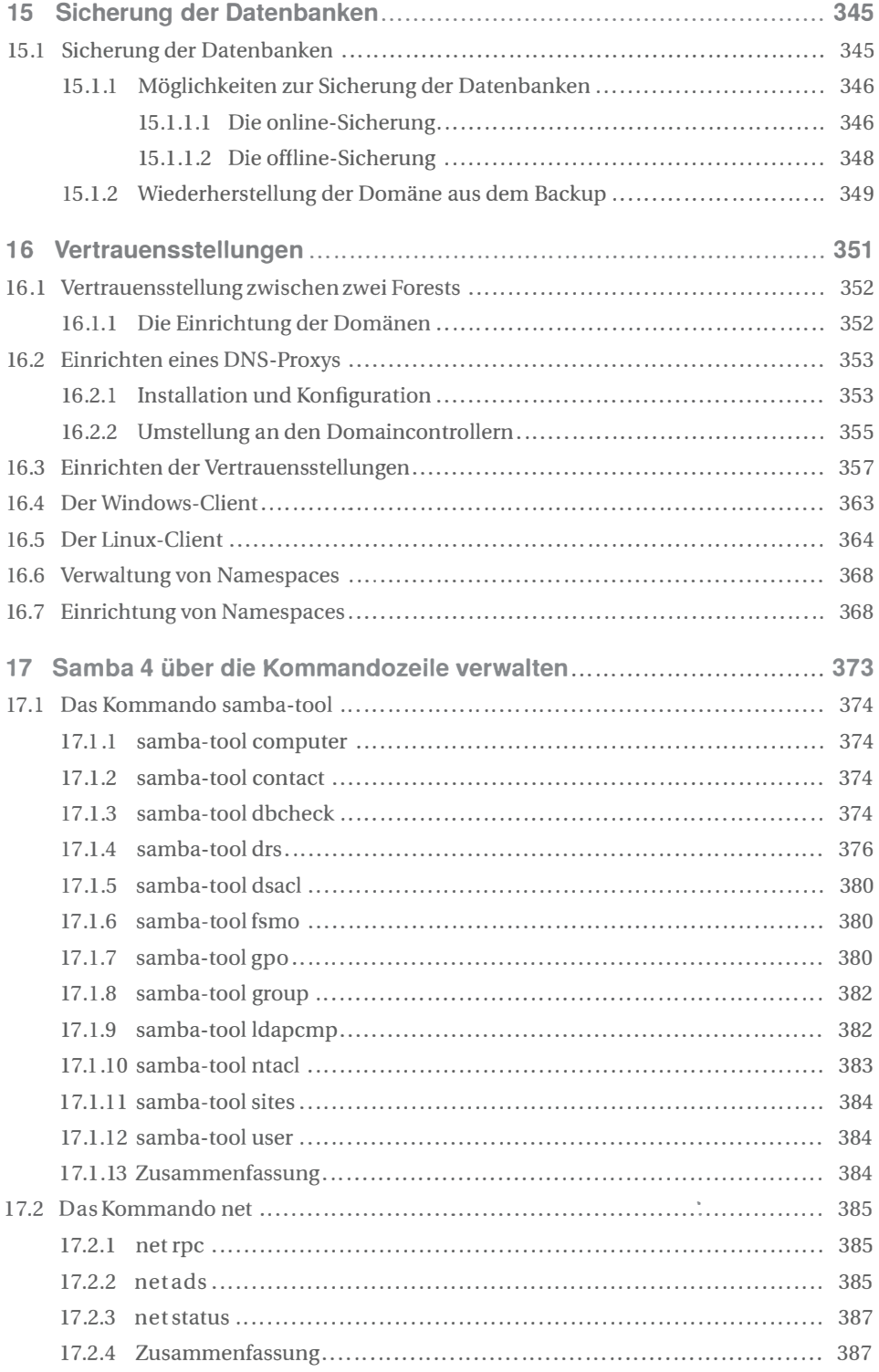

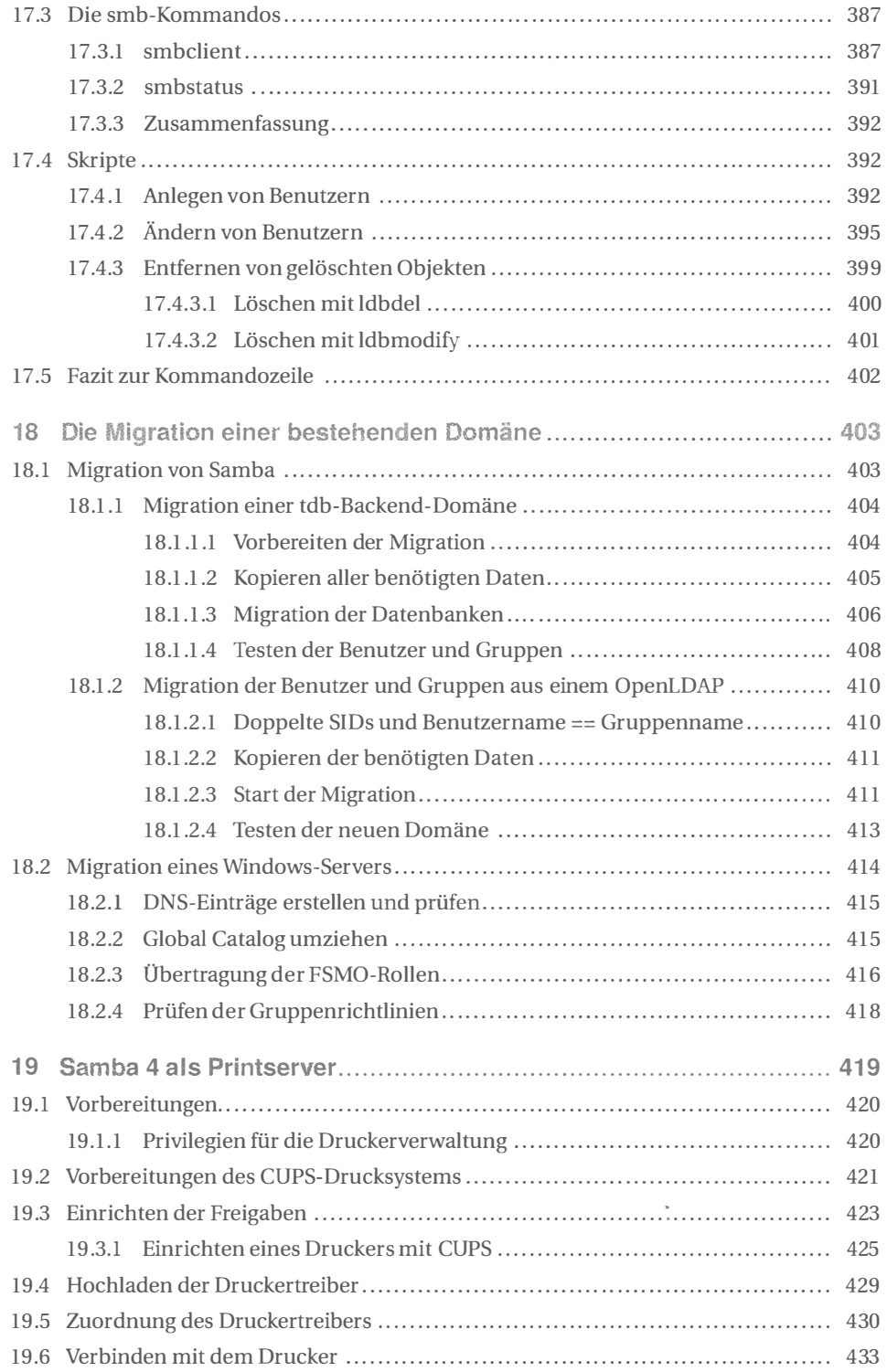

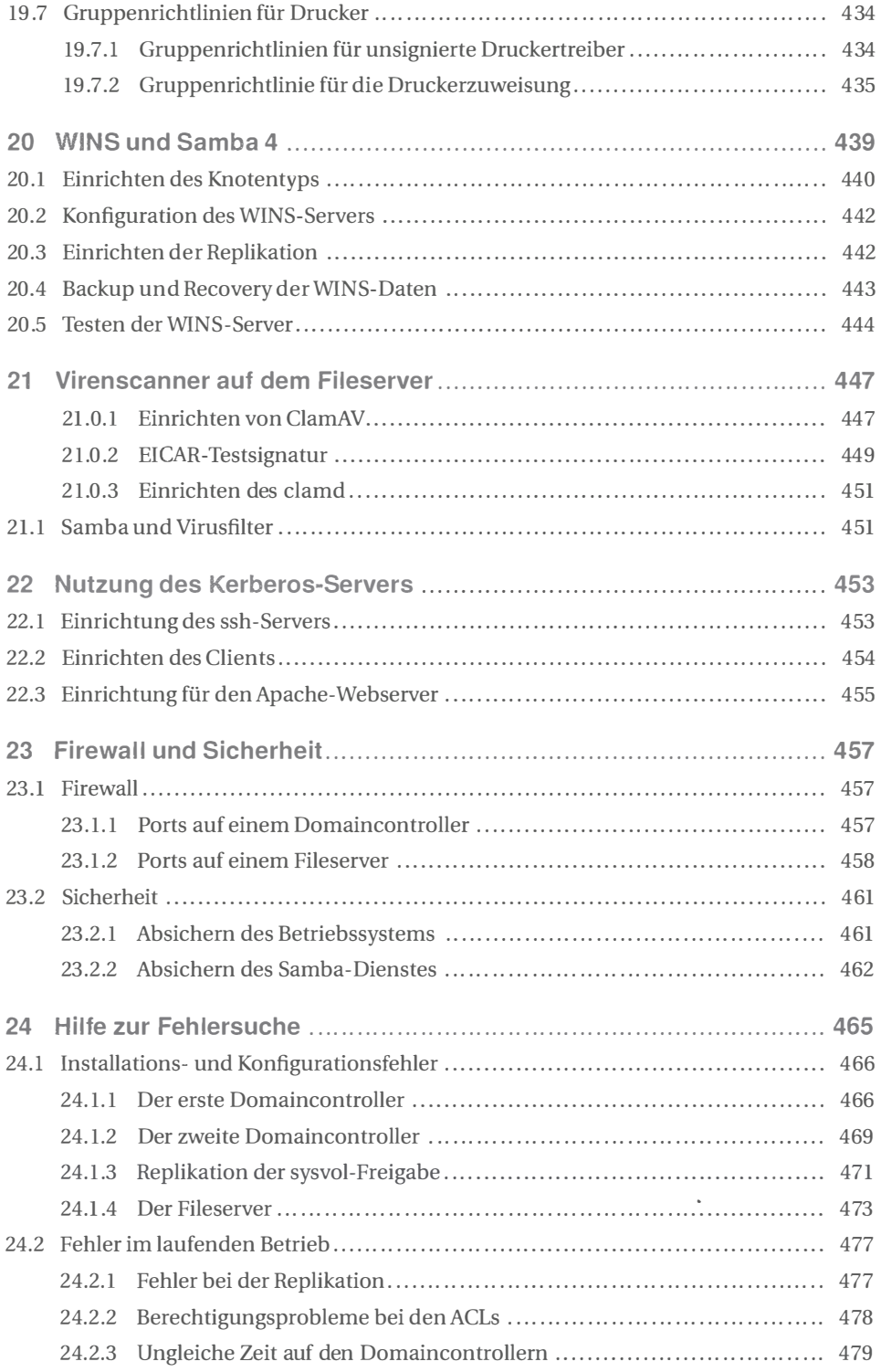

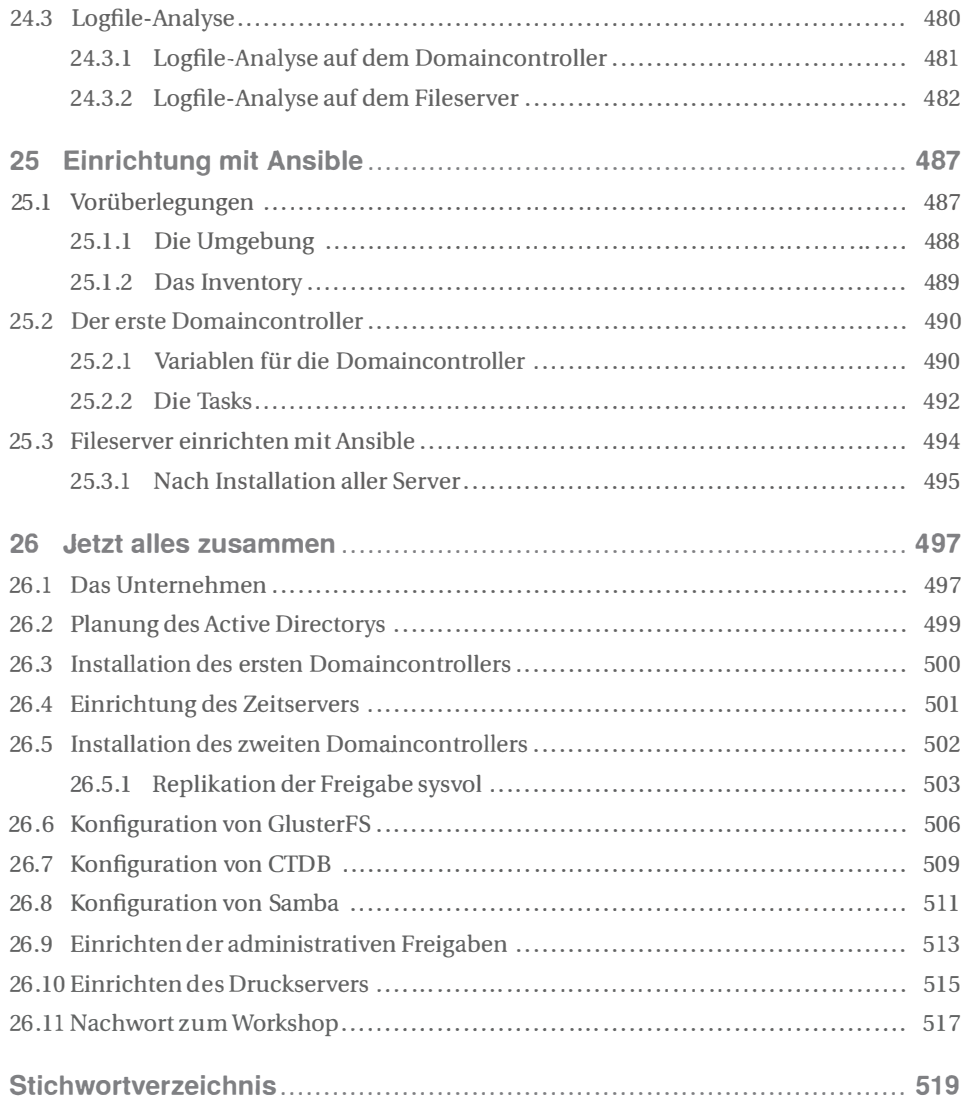